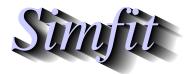

Tutorials and worked examples for simulation, curve fitting, statistical analysis, and plotting. http://www.simfit.org.uk

Vector field diagrams are used to indicate the strength and direction of fields as a function of position, where the definition of a field covers many situations. Consider the phase portrait technique for exploring the Lotka-Volterra predator-prey equations using program **deqsol** leading to the following diagram of vector directions.

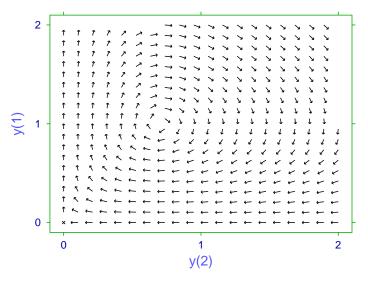

Phase Portrait for the Lotka-Voterra Equations

To improve the interpretation of such portraits, program **deqsol** also allows the direction of the gradients to be color-coded as in the next plot, or even to change the size of arrows to be proportional to the magnitude, although this feature has to be used sparingly.

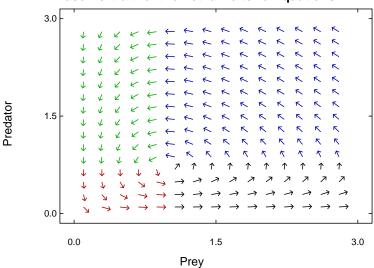

## Phase Portrait for the Lotka-Volterra Equations

 $SIMF_IT$  does provide numerous options for creating 2D and 3D arrow diagrams as shown below, but such graphs are most easily produced using the  $SIMD_EM$  package linked to the  $SIMF_IT$  DLLs, which provides many extra procedures but does require programming ability

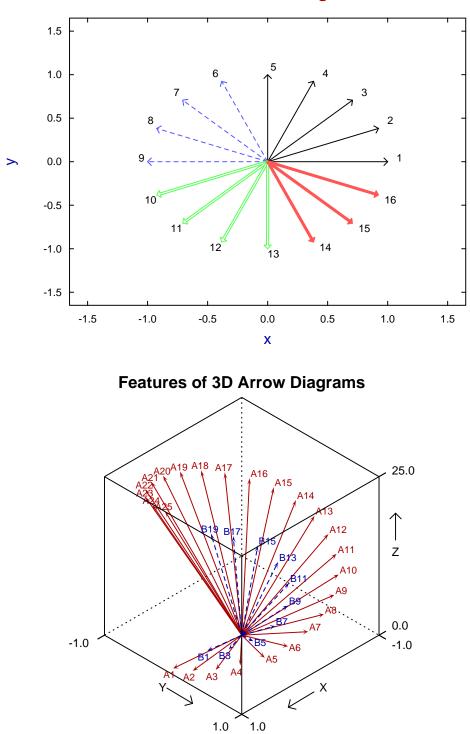

Features of 2D Arrow Diagrams